$N74 - 146/3$ 

# THE APPLICATION OF NASTRAN AT SPERRY UNIVAC HOLLAND

By G. Koopmans Sperry UNIVAC Applicatior/Research Department

#### **SUMMARY**

Very divergent problems arising with different calculations indicate that NASTRAN is not always accessible for common use. Problems with engingering, modelling, and use of the program system are analysed and a way of solution is outlined. Related to the  $\mathfrak{g}$ , some supplementary modifications are made at Sperry UNIVAC Holland to facilitate the program for the less skilled user. The implementation of a new element also gives an insight into the use of NASTRAN at Sperry UNIVAC Holland.

### **INTRODUCTION**

As the users of UNIVAC computers are from very different kinds of industries like shipbuilders, petrochemical industries, and building industries, the variety of problems coming from these users is very large. This variety results in experience not with one special kind of calculation nor one special kind of construction, but with a wide area of problems arising in the use of NASTRAN. These problems can roughly be divided into three different groups:

(1) Recognition of what is to be ralculated and how

(2) Construction of a model

**NAME AND** 

(3) Handling the NASTRAN program

These are the basic problems for every less skilled user of NASTRAN and to Application/Research Department of Sperry UNIVAC has to give reasonable answers to these questions. The correctness and accuracy of NASTRAN is hardly a question. Except for very complicated structures and calculations, the prospective user accepts NASTRAN as the best available tool, in spite of the monopoly of ASKA at the Dutch universities and the almost historical preference for ICES. The description of the following calculations illustrates the procedure of tackling different types of problems. As the details and numerical results of the calculations give no essential information, they are not shovn.

# RECOGNITION OF WHAT IS TO BE CALCULATED AND HOW

One of our customers had problems with a propulsion system for ships. A simplified schematic diagram is shown in figure 1. There was serious damage  $c_n$  he roller

PRECEDING PAGE BLANK NOT FILMED

573

**bearin**g**s of the hollow shaft** fo**r reasons other than torsional frequencies. Obvi**o**usly,** so**me**thingw**a**s **wron**g wit**hthede**s**i**gn**of**th**e**s**y**s**tem. T**og**et**h**er**wi**ththe c**usto**me**r a su**m**- i **mar**y **wa**s **made** o**fallp**ossi**ble**sou**rce**so**fda**m**a**g**e.** A**fterthat,**a s**elect**ionf**r**o**m am**ong **part**s**o**f th**e**sy**s**t**em w**as **made to**d**etermi**n**e**t**heloa**ding**c**ondition**s**th**athad tobe calc**u**l**at**ed.** I The conclusion was to make a static analysis to determine whether the connection between **thehollow**s**haf**t**a**n**d** th**e**g**ear** w**heel** w**as str**ong**e**noug**h**an**d als**o**to make a**n **a**n**a**lysisofth**e** natural frequencies of the shaft and gear wheel with NASTRAN. A model was made from<br>triangular and quadrilateral ring elements and rigid formats 1 and 12 were used. I t**r**i**a**ng**ular a**n**d q**u**adrilater**al r**i**ng **eleme**nts **a**n**d r**igi**d format**s 1 **a**nd 12 w**ere** us**e**d**.**

j-

4

The result of these analyses was that the connection seemed barely strong enough and that the gear frequency was almost the same as the natural frequency of the shaft and wheel with four other natural frequencies in the same region. Combined, these could be | th**e**sou**rce**of**d**a**ma**g**e**. Obv**i**ously,mo**del**lingan**d ca**l**c**u**l**atingwithNA**S**TRAN **was** no **pr**o**b**l**em**. Th**e** only**wa**y tosolv**e**th**e**probl**em** w**a**s to m**a**k**e a**n **e**xt**e**nsiv**e**ov**e**rvi**ew**ofpossibl**e** sources. If that were evailable, the rest would be no problem because almost everything could be calculated with a program like NASTRAN. So this is essentially a problem that only can be solved with engineering practice. Only a methodical approach to a problem like this can give a satisfactory result, and simple rules cannot be given for solving these .\_ **pr**o**blem**s**.** I

# I' i **C**ON**STRU**C**T**ION O**F** A MOD**EL** !

**Tw**o en**t**i**rel**y **different exam**p**les will show** p**roblems ari**s**in**g wi**th** mo**delli**ng**. For** building blocks of flats, one of our customers, a building contractor, wants to know the | **l**o**ad**son th**epi**l**es,**th**e**s**tresses**inth**e str**u**ct**u**re,a**nd th**ep**oss**ible**o**verl**o**a**dth**e**s**tr**u**ct**u**re** may absorb for a certain wall thickness. When the problem is stated this way, it seems to be a stability problem, hardly solvable because of the properties of the material, rein**forced concrete. Never**th**eless, the biggest problem** f**or** th**e bu**i**l**ding **contractor is how to** m**ake a model because he has no** i**dea about** th**e effect of** th**e element and element s**i**ze on h**i**s res**ul**ts. ,**\_**s** al**l h**i**s problems are** to**pologic**al**ly** alm**ost** th**e same** - **only wal**ls **and** floors – like figure 2, the best thing to do is to make a preprocessor for NASTRAN with a simple mesh generator resulting in a model like figure 3. This procedure was entirely  $s$ ufficient for this model.

A totally different modelling problem was the stress calculation of a reactor containment vessel of a nuclear power plant. This is a kind of pressure vessel with a radius **A** it and about 90 feet and about 140 feet high (see fig. 4). One of the guestest problems was a crane girder at the top of the vessel. Because of the rotational symmetry of the vessel, the conical shell element could be used, but the bulkheads of the girder disturbed the sym-\_. m**etry and pre**\_**ent**ed th**e use o**f **th**i**s** mod**el. Model**R**ng wi**th **p,ate elements would** i**ncrease**  $\mathbb{R}^{\infty}$  computer time enormously. The solution was the use of multipoint constraints. With

 $57 -$ 

!

several hundred multipoint constraints, the bulkheads had a zero inplane stiffness. This condition gave the model a reasonable stiffness. Of course, this is not a completely new way of using these multipoint constraints, but it shows again that intelligent modelling can give accurate results, shorter computing times, and simpler models.

So if modelling is a serious problem, either a skilled user of the finite-element method, or, for simple models, some piece of software must make the model. The fact that a simple model description is important pleads for a general mesh generator, so that only a description of the contours and the element kind will produce an optimal mesh.

## HANDLING THE NASTRAN PROGRAM

An underestimation of this problem is dangerous because *z* rogram will be used if it is easy to use. For a common user, a large program like NASTRAN is never easy to use. Therefore, it must be made as easy as possible; that is: little input, only a few control cards, surveyable output, and so on. This statement results in some remarkable conclusions. The way of substructuring in NASTRAN seems to be too complicated for a common user. Usually, he wants to use more core for calculating the whole model at once if possible, instead of calculating substructures and saving computer time. For this reason, enlarging the available core is desirable. This enlargement could be done by some alterations in the subroutine MAPFNS.

With the updating program (see fig. 5) the available core on the UNIVAC 1108 is increased to 117K words. Another way to make NASTRAN as easy to handle as possible is to reduce the number of control cards. This can be done by a subroutine called LINKO. (See fig. 6.) This FORTRAN program tests the run condition word and after that starts the sequence of link steps. For this purpose file 12 is available if no BCD plot file is used. The executive control language of all link steps is written on this file 12 and LINKO takes the control. Already with these few alterations NASTRAN seems to be more accessible.

If there is a problem in handling the NASTRAN system, often it can be solved by making simplifications in different fields. Of course, the simplification is only valid for relatively simple calculations using only rigid formats without DMAP sequence alterations. But most of the calculations are as simple as that.

## **NEW ELEMENT**

The data processing division of Rijkswaterstaat, Ministry of Transport Water Control and Public Works, an engineering firm of Netherlands government, has developed three plate elements  $-$  a triangular, a rectangular, and a quadrilateral element. They have implemented them in ICES. UNIVAC has obtained these elements for implementing

1994年1月1日, 1998年1月1日, 1998年1月1日, 1998年1月1日, 1999年1月1日, 1999年1月1日, 1999年1月1日, 1999年1月1日, 1999年1月1日, 1999年1月1日, 1999年1月1日, 1999年1月1日, 1999年1月1日, 1999年1月1日, 1999年1月1日, 1999年1月1日, 1999年1月1日, 1999年1月1日, 1999年1月1日, 1999年1月1日, 1

in NASTRAN. The stiffness matrix of these elements is derived by the method of assumed stress distribution as outlined by Pian (ref. 1). In this method the expression for the strain energy in the element requires both displacement compatibility and stress equilib- $\mathbf{r}$  strain  $\mathbf{r}$  straining  $\mathbf{r}$  straining  $\mathbf{r}$  straining  $\mathbf{r}$  sequences  $\mathbf{r}$  is a streamental streamental streamental streamental streamental streamental streamental streamental streamental streame rium conditions. These elements have now been tested. The results will be available for all interested people as soon as all advantages and disadvantages of these elements are kn**ow**n**.**

**I**

**i** i !

### **C**ON**C**L**U**D**I**N**G** R**E**MAR**K**S

all**i**n**tere**st**e**dp**e**o**ple**as soon **a**s a**lla**d**van**t**a**g**e**s**a**nd disad**va**n**ta**g**e**soft**he**s**ee**l**eme**ntsa**re** !

**Althoug**h **t**h**e emp**h**asis** in **using NASTRAN is most**l**y** f**or comp**li**cated constr**u**ct**io**ns and calcula**tio**ns, most of th, co**m**puting time used by NASTRAN is** f**or relativel**y **simple problems. To si**m**pli**f**y** th *;* **use o**f **NASTRAN,** man**y a**l**tera**ti**ons c**an **be introduced,** m**a**i**nly** i**n** th**e** f**ield o**f **reduc**i**ng input data. Related to that, a more automatic i**n**put gen**e**ratio**n **should be desirable.**

#### , REFEREN**C**E

**1. Pian, T. H. H.:** Derivation of Element Stiffness Matrixes by Assumed Stress Distribu-\_ ' tion**s.** AIAA **J.,v**ol.2**,n**o**.**7**,July1964,**p**p. 1333-1336.** I

 $\mathbf{r}$  is a set of  $\mathbf{r}$ 

l

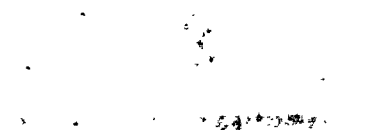

لدياسي والمبايس <del>@</del>ر-ر+د

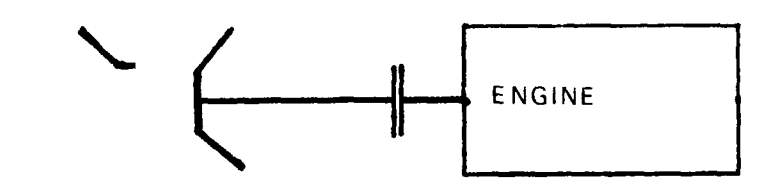

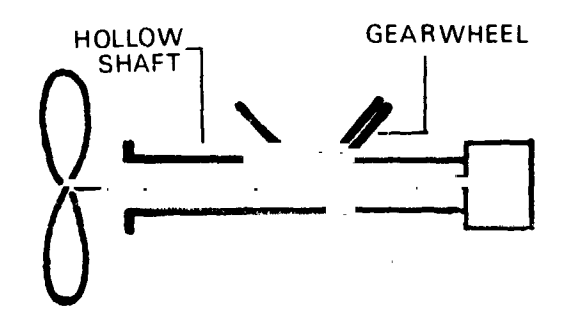

**「大学の大学の生活を持ち、大学の生活を感じます。その中で、大学の生活を感じます。その中で、大学の生活を感じます。その中で、大学の生活を感じます。その中で、大学の生活を感じます。** 

Figure 1.- Propulsion system.

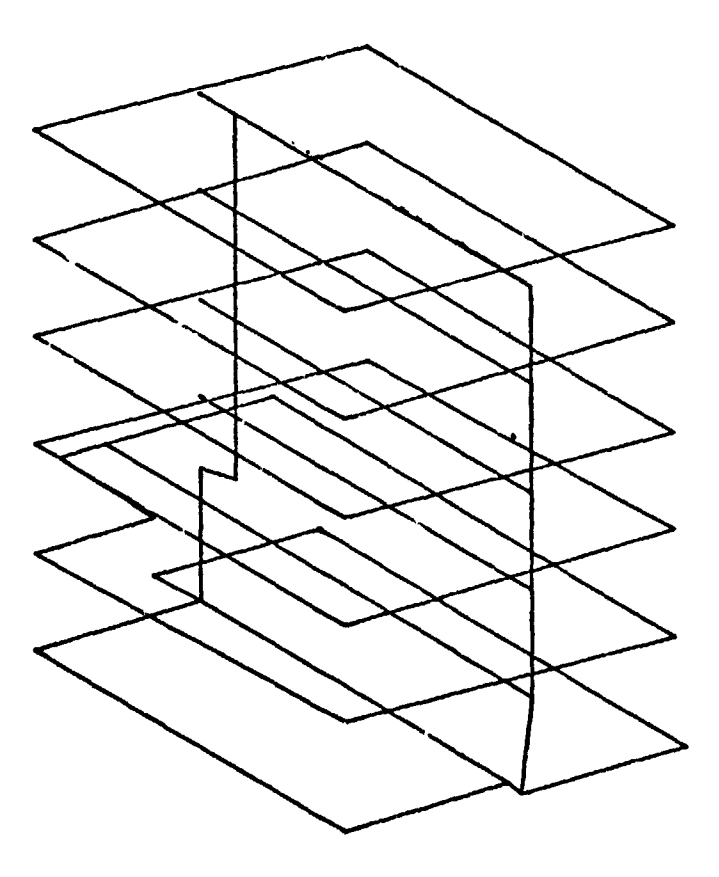

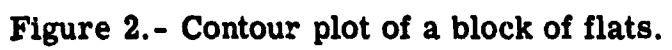

577

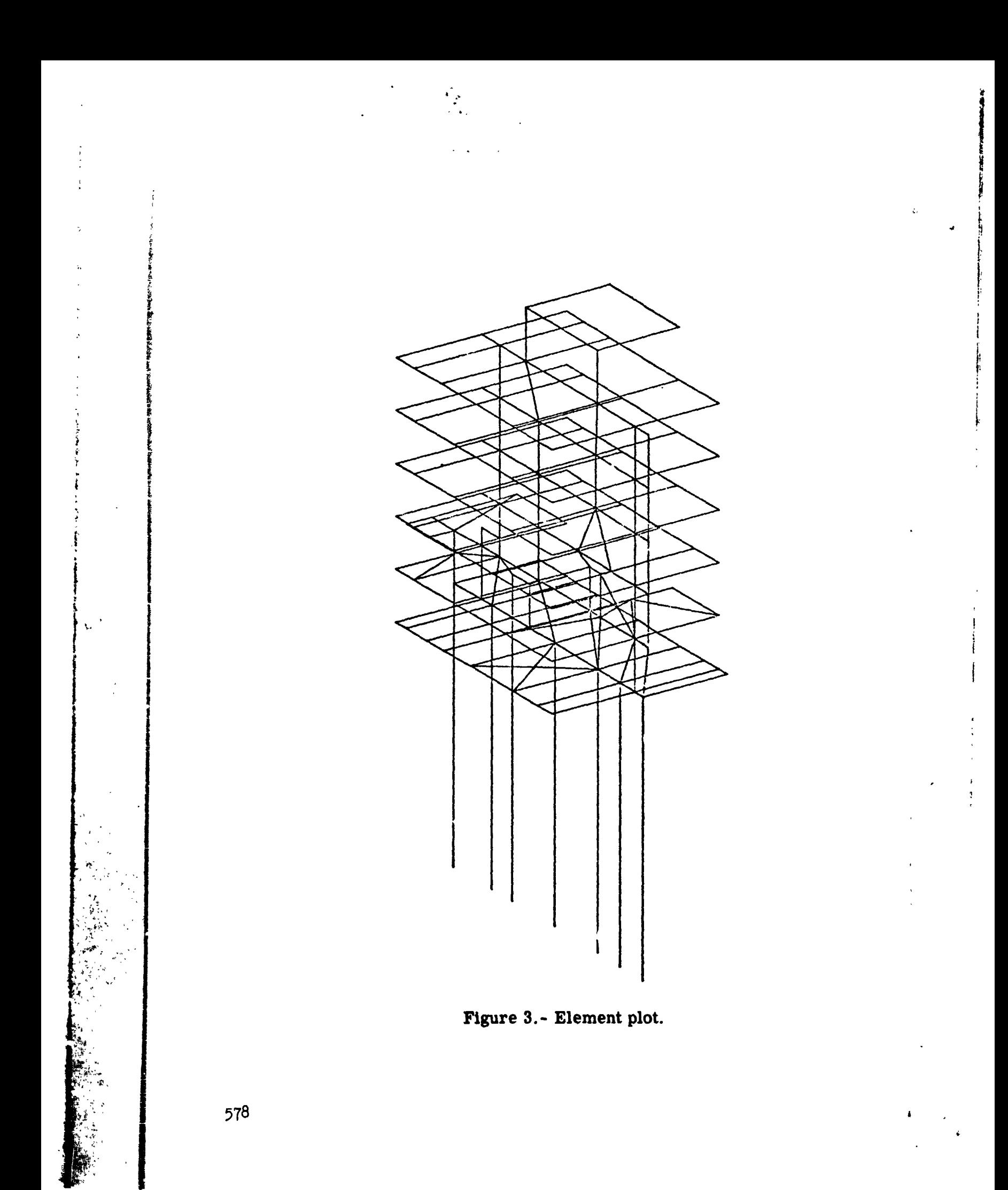

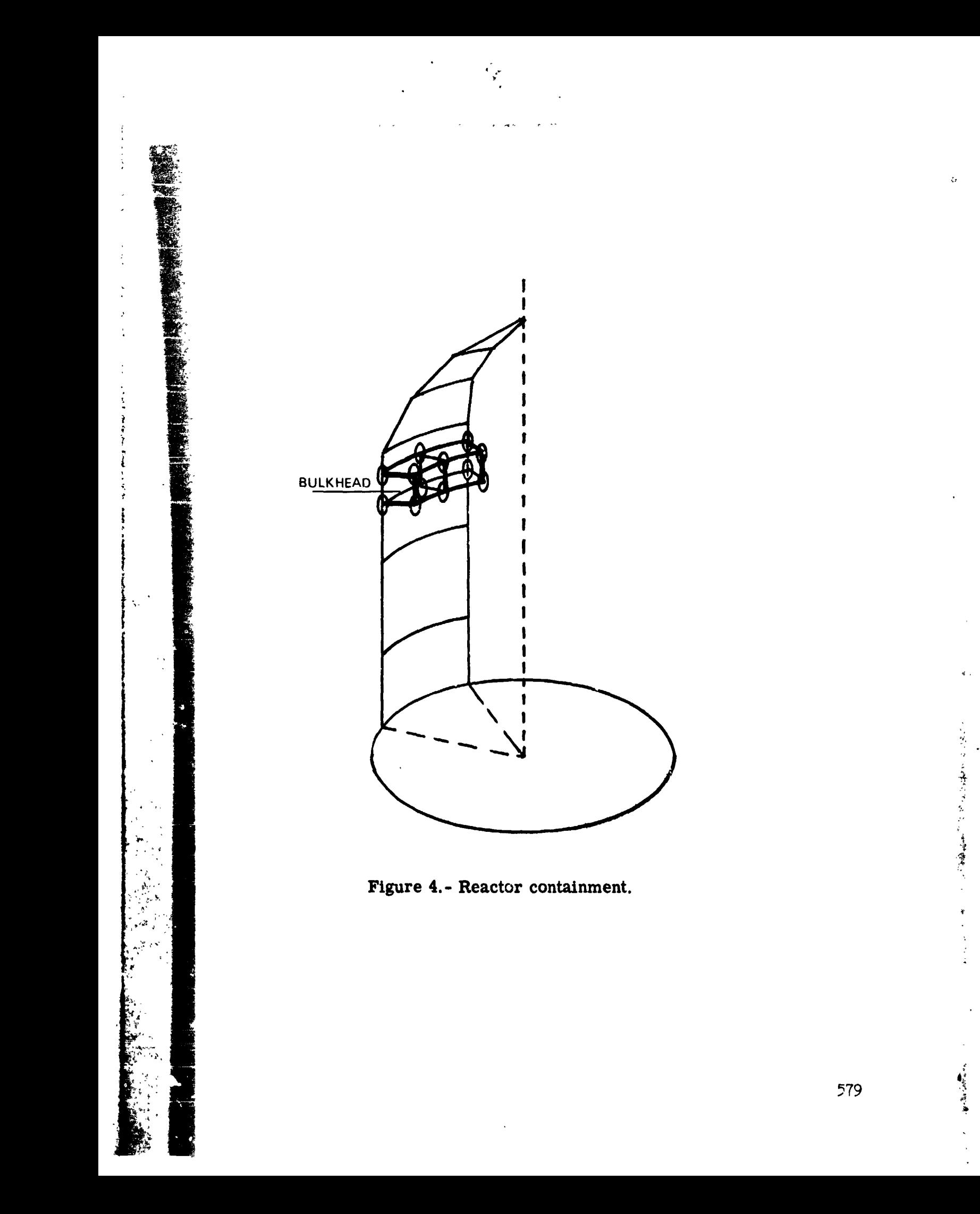

**"RUN+ /TP NA STRA+HNAS TRANGE+UNIV AC+3+600** " AS G.T S YM .. F2/16 G2 // 20:00  $MASG + J = 0.8J + F2/56C/71CCO$ " AS G. A N AS TRANIS-S.  $MASG<sub>F</sub> A NAS15-S<sub>0</sub>$ "COPIN N AS 15-5. . 5 YW. " COPIN.5 N 4515-5..5YW. " COPY .G NA STRANIS-S. . ORJ. "FREE NAST PANIS-S. "COPY .S OR J. . SYM. "FREE NAS15-S. " AS G. A NAS 15-RC. "MSG NAS15-RC MET RING "FOR.SU SYN.WPLT10.08J.WPLT10  $-46.446$ I AB SIN-M\*TENII)  $N =$ " ASM. SU SY H. MAPF NS. 09 J. MAPFNS  $-16.17$ A ND \*  $AU + G + X11$ L t  $A \cup A \cup C$  $A1.1.11$ Ł  $A1 + C + A1$ L AN<sub>D</sub>  $AC \cdot A1$  $-23,24$  $0 RF$  \* AL.C.XII L  $\mathbf{L}$  $A \cup C$ ,  $A C$  $\mathbf{t}$  $41.1.11$ Ł  $A1 + Q + A1$ **OR**  $AC, A1$  $-30.132$  $X$  OR  $*$  $A0 + C + X11$ Ł AL. C. AU Ł L A1 . 1 . X1 1  $\mathbf{L}$  $A1 + 0 + A1$ XOR  $AC + AI$  $\mathsf{s}$ 41,40  $-37.37$ COMPL \* L AC+0+X11  $AC + CD + AD$ LN  $-41.44$ LSHIFT\*L AC . 1 . X1 1  $\mathbf{L}$ **41+C+4G**  $S \cdot J1$  $A1.5 + 4$  $\mathbf{L}$  $A(1 - G + X1)$ 

Figure 5.- Updating program.

加工中国 高等产品 医直肠囊肿

 $\frac{1}{\alpha}$ 

Ņ.

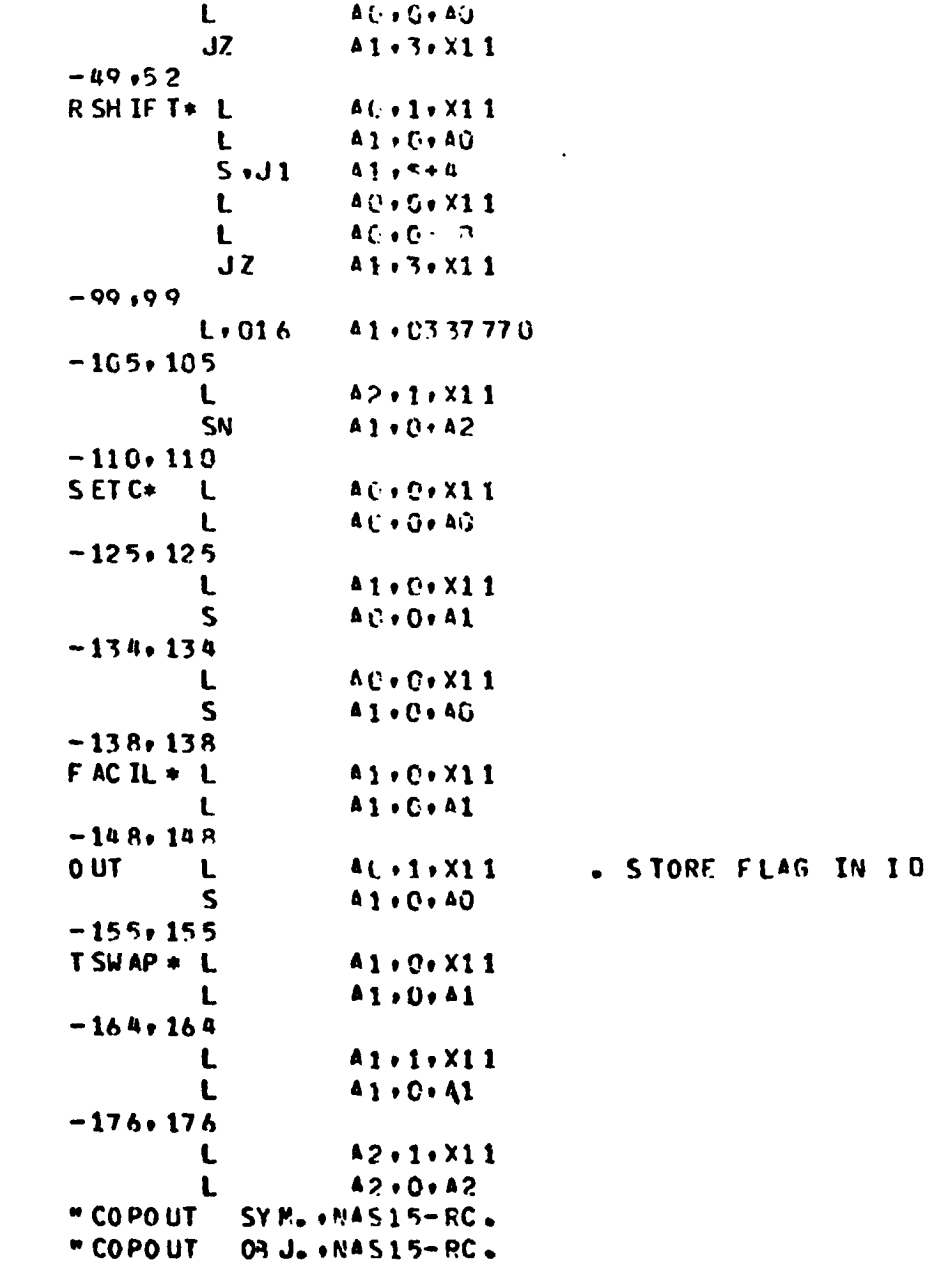

# Figure 5.- Concluded.

 $581$ 

```
"FOR.SI LINKO.LINKO
       DIMENSION R(3)
       D IM EM SI OM C (14, 4)
       DATA ( ( C11) J): T = 1.14) J = 1.4LYNP
                                         LMNOP KP
                                                        KD 0
      142HL'ANO
                                  K OO
      2 42 HK OP
                   00<sup>o</sup>KO.
                                  LIM
                                         ∵ nP
                                                L MN
                                                        rop
                   KLMN
      3 42 HK LM N
                           KLMN
                                  KLMN.
                                         KLMN
                                                KLMN
                                                        VLMN
      4 C2 HK LM N
                   KLPN
                           KLMN
                                  KLMN
                                         KLMN
                                                KLMN
                                                        VLMN
                           JM
                                         JN
                                                JN
                                                        JN
      5 42 HJ N
                   JH.
                                  J N
                           UN
                                                        J<sub>1</sub>JN.
                                         JN6 42 HJN
                   UN.
                                                JN
                                                        JYN
      7 42 HJ MN
                   JMA
                           JMII
                                  JIMN
                                         JMN
                                                 UMM
                   JMM
                           JMN
                                  J MN
                                         JMN
                                                 J MAJ
                                                        J^uN8 42 HJ MN
       REWIND 12
       B(1) = 6H + ADD + ER(2)=6H- 12.
       R(3) = 6H\simCALL EROPT(I)
       J=4IFCI.EO.6HM
                            \overline{)} J=3
       IFUI.EQ.6HL
                            J = 2IF(I.EG.AHU
                            J = 1IF( J. EO. 4) I=6 HM
       CALL ERTRAN(8+M)
       M=FLD (30+6+M)
       REA DI 5+30+EA0=10 0+ERR=100) A
   30 FORMATCF8.0)
  100 CONTINUE
       IF(M.LT.10) URITE(12+10)C(M.J), M.I
       IFCN. GT.9.AND. 7. LT.15) URITEC12.20) COM.OLEM.T
       IF(M.EQ.15) STOP
       CALL ERTPAN(6,8)
       STOP
    10 FORMATO
      2 5HT XOT ****** 3H NASTPAN.LINK.I (* OH .
                                                         , \prime3 5H" XO T++A6+2 FH NASCON-LINKC/NASTRAN .
                                                           - 1
    20 FORMA TO
         5H" XOT++AA+13H NASTRAN.LINK+I2+4H +
      \overline{2}\bullet5H" XQ T++ A6+2 SH NASCON.L TUKO ZNASTRAN .
      3
                                                           \lambdaEND
"ASN.SI
            EROPT.FROPT
            AXR S<sub>n</sub>5(1).
E 10PT + 0.X11 + ( "RE 0X11 ")
            S X
```
 $\frac{1}{2}$ 

**Figure 6.- LINKO subroutine.**

Ļ.

おぼ あってん

**IIII 11 000 11 000 11** 

 $S$   $A$  $A($ , ('RED  $A($ ) SA 41.('RED 41 ')  $54$  $A2, (1)$ REDA2 ') S<sub>R</sub>  $R1.$  (\*REDR1 \*) ER OPTS  $S$   $A$ AG, (\*OPTIES\*)  $x_{11}$  .0 .  $x_{11}$ **LX** LXI.U  $X11.1$  $A2.037$  $L - U$  $5<sub>z</sub>$ ('LETTER') LUS.  $41.$  (\*  $\bullet$   $\bullet$  $\mathbf{L}$  $L<sub>0</sub>U$  $R1,5$ **LUS1.**  $AN$ ,  $U$  $42.1$  $S \cdot S1$ **A2, ('LETTER')** TNE .U  $42.4$ EINDLUS J NEXT. **A 3. EINDLUS1** J NR  $A \cup I$  $0<sub>5L</sub>$ S<sub>SL</sub>  $41.5$  $\pmb{\Delta}$ **A1, I'LETTER'S JO**  $R1+LUS1$ **EINDLUS**  $\mathbf{J}$ EINCLUSI. S SL  $AC + 1$ LUSI  $\mathbf{J}$ EINDLUS.  $\mathsf{s}$  $A1.01$   $*$  X11  $T<sub>2</sub>$  $A$ <sup> $Q$ </sup> LUS J AU. (\*REDAO \*) LA **A1.('REDA1')** LA LA 42. (\*REN 42 \*) LR R1, ('REDP1 ')  $X11 \cdot (9)$  RE DX 11  $9$ ) LX

 $\begin{array}{c} \mathbf{a}^{\prime} \\ \mathbf{a}^{\prime} \\ \mathbf{b}^{\prime} \end{array}$ 

 $\dot{\mathbf{r}}$ 

Figure 6.- Concluded.

 $\sigma_{\rm{eff}}$ 

The same of the second second second second second second second second second second second second second second second second second second second second second second second second second second second second second sec

د<br>پښې

一、藏意思了

y.